## **UNTANGLING THE WEB**

*Untangling the Web* is the digital mentoring offering of Create Your Change. We have many topics from which to choose. If you would like to have a topic not listed, please contact us – we'll be happy to put one together for you on a specialized topic.

If you have any questions, please feel free to contact **Digital Mentor Kat Milner on 0438 886 568 or at hello@createyourchange.com.au.**

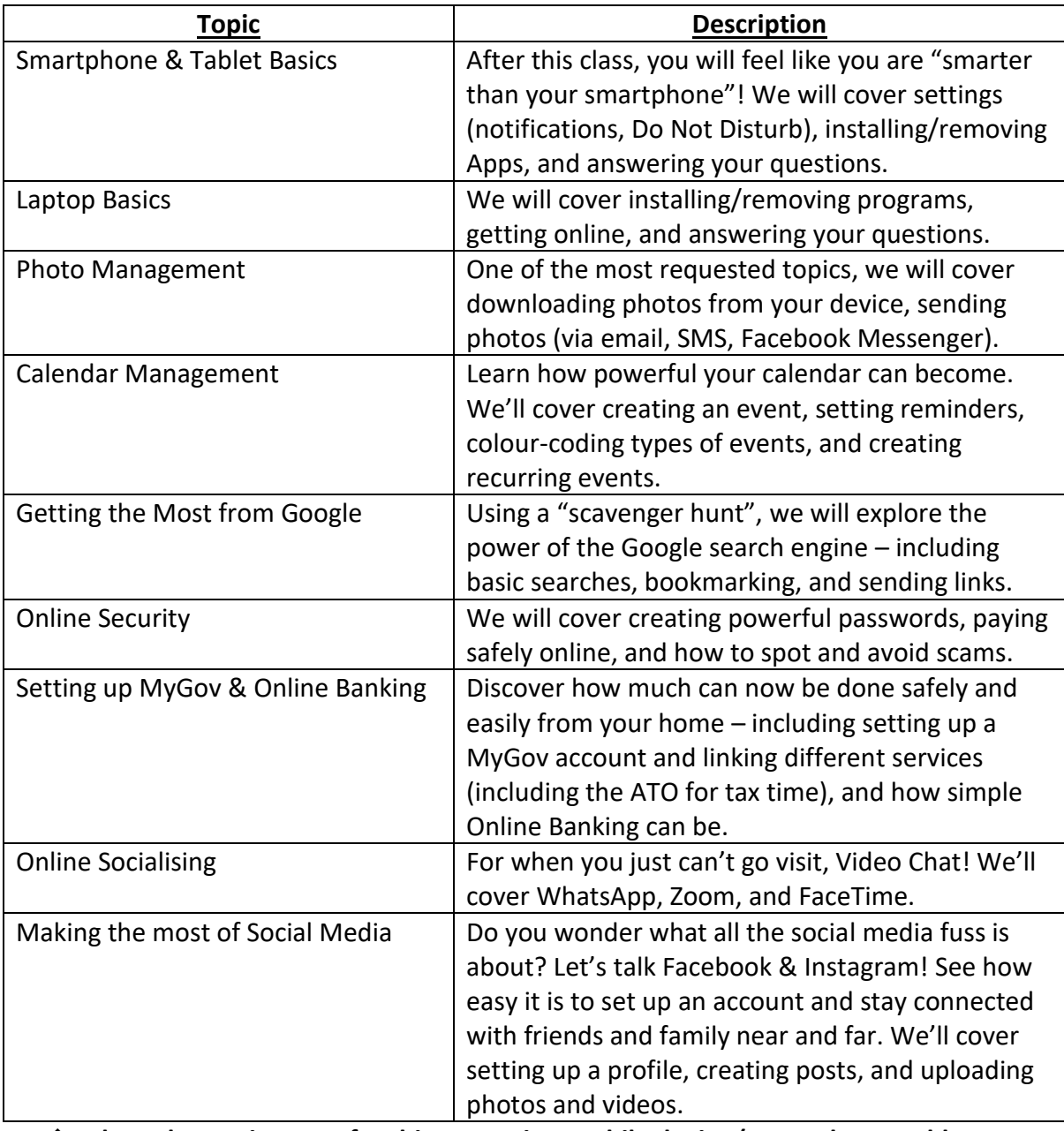

❖ **The only requirement for this course is a mobile device (smartphone, tablet, and/or laptop) and a willingness to learn. Please bring your device(s) to the workshop.**